## **UNIFONIC**

بدء الاستخدام – الاتصال الصوتي Voice

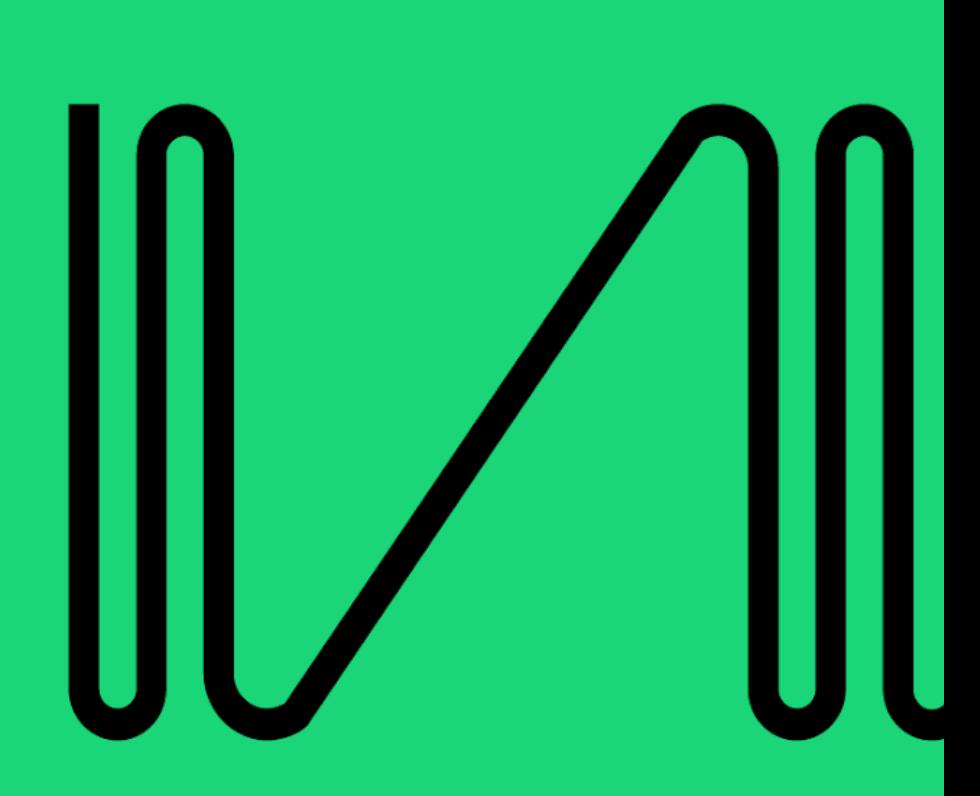

## **بدء االستخدام**

في هذا القسم، سنقوم بتزويد عملائنا بتعليمات الابتداء باستخدام تطبيق الاتصال الصوتي <mark>(Voice)</mark> كقناة اتصال. ֦֧֦֧֦֧֢ׅׅׅׅׅ֚֚֚֚֡֝֜֜֓֡֡֜֓֡֡֜֓֡֡֬֜֓֡֬֜֓֡֬ ي ֦֧֦֧֢֦֧֦֧֢֢֛֛֛֚֚֜֜

تضمن هذه التعليمات التالي:

- إنشاء اسم متصل
- ي إ نشاء تطبيق االتصال الصوت (**Voice**(
- ي االشعارات والمكالمات الصادرة ل يل لرد الصوت ) التفاع **IVR** )
	- يل التفاع الرد الصوت (**IVR** (الوارد ي
	- إخفاء الرقم )**Masking Number** )